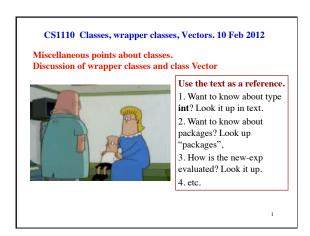

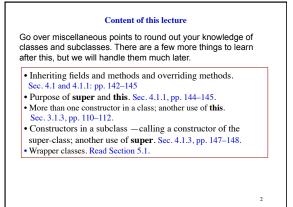

Employee c= **new** Employee("Gries", 1969, 50000); Sec. 4.1, page 142 c.toString() c a0 Which method toString() Object is called? equals(Object) toString() Overriding rule, or Employee 50,000.00 salary bottom-up rule: To find out which is used, "Gries" start 1969 name start at the bottom of the getName() setName(String n) ... class and search upward toString() until a matching one is This class is on found. page 105 of the Terminology. Employee inherits methods and fields from Object. Employee overrides function toString.

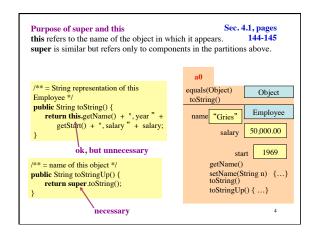

```
A second constructor in Employee
                                                          Sec. 3.1.3.
             Provide flexibility, ease of use, to user
                                                           page 110
/** Constructor: a person with name n, year hired d, salary s */
public Employee(String n, int d, double s) {
                                               First constructor
     name= n; start= d; salary= s;
/** Constructor: a person with name n, year hired d, salary 50,000 */
  public Employee(String n, int d) {
                                               Second constructor;
     name= n; start= d; salary= 50000;
                                            salary is always 50,000
/** Constructor: a person with name n, year hired d, salary 50,000 */
  public Employee(String n, int d) {
                                        Another version of second
      this(n, d, 50000);
                                constructor; calls first constructor
          Here, this refers to the other constructor.
          You HAVE to do it this way
```

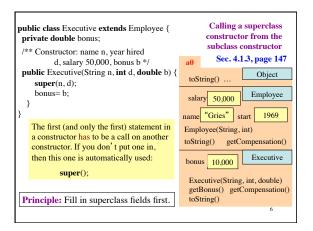

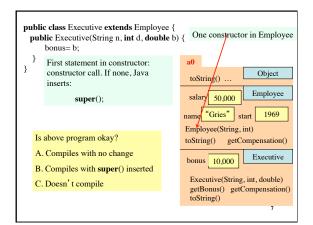

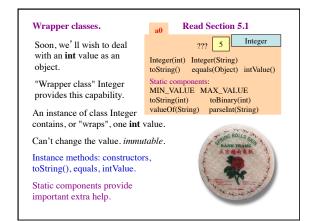

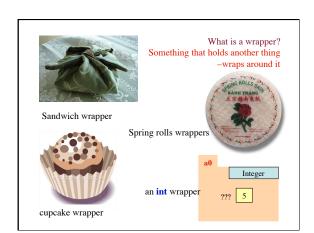

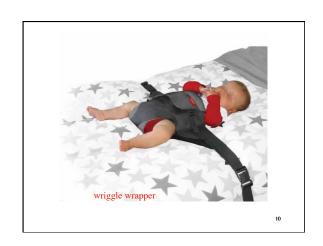

Each primitive type has a corresponding wrapper class. When you want to treat a primitive value of that type as an object, then just wrap the primitive value in an object of the wrapper class! Primitive type Wrapper class Each wrapper class has: Integer int • Instance methods, e.g. equals, long Long float Float constructors, toString, Double double Character · Useful static constants and hoolean Boolean methods. Integer k= **new** Integer(63); int j= k.intValue(); You don't have to memorize the methods of the wrapper classes. But be aware of them and look them up when necessary. Use Gries/ Gries, Section 5.1, and ProgramLive, 5-1 and 5-2, as references.

Class Vector An instance of class Vector maintains an expandable/ shrinkable list of objects. Use it whenever you need to maintain a list of things. Values of primitive types cannot be placed directly into the list of a Vector. That's why we have the wrapper classes. In the interactions pane, we will do a few things, like this: import java.util.\*; In newer versions of Java, v.add(1) Vector v= new Vector(); is allowed; the 1 is wrapped in an Integer object and the name of that object is added to v. v.add(new Integer(2)); v.add(3); Doesn't work in older versions. v.add( 'c');

2